# Teoretická chemie – 1. cvičení

#### Teoretická část

Základní úlohou kvantové chemie je nalézt elektronovou vlnovou funkci zkoumané molekuly  $\Psi$  a z ní poté odvodit všechny zajímavé vlastnosti této molekuly, např. její geometrii, energii různých možných struktur nebo třeba NMR spektrum. Vlnovou funkci získáme řešením časově nezávislé Schrödingerovy rovnice. To je základní pohybová rovnice kvantové mechaniky, která umožňuje určit kromě vlnové funkce Ψ také energii E. V kompaktním tvaru vypadá řešení (pro i-tý elektronový stav) takto:

$$
\widehat{H}\Psi_i = E_i \Psi_i.
$$

Hamiltonián H obsahuje informaci o geometrii molekuly a o silách, které působí mezi stavebními jednotkami molekul, tj. mezi elektrony a protony. Je vcelku snadné jej sestavit, i když může často vypadat poměrně komplikovaně. Jde v podstatě o součet kinetické a potenciální energie elektronů, ovšem v kvantově mechanické reprezentaci, tj. pomocí operátorů. Jednotlivé příspěvky přitom napíšeme stejně jako v klasické mechanice (kinetická energie bude rovna  $p^2/2m$ , elektrostatická interakce je dána Coulombovým zákonem) a nakonec souřadnice a hybnosti nahradíme příslušnými operátory. Ty definujeme následujícím způsobem (v tzv. souřadnicové reprezentaci):

$$
\hat{x} = x,
$$
  

$$
\hat{p} = -i\hbar \left( \frac{\partial}{\partial x} + \frac{\partial}{\partial y} + \frac{\partial}{\partial z} \right).
$$

V případě nejjednodušší dvouatomové molekuly  $H_2^+$  (dva protony, jeden elektron) získáme Hamiltonián jako součet příspěvků pro kinetickou energii elektronu a s hybností p a hmotností  $m_e$  a pro potenciální energii elektrostatické interakce mezi jádry A, B a elektronem (definice vzdáleností viz obrázek 1):

$$
\hat{H}_{\text{el}} = \frac{\hat{p}_a^2}{2 m_e} + \frac{1}{4\pi\epsilon_0} \left(\frac{1}{r_{AB}} - \frac{1}{r_{aa}} - \frac{1}{r_{AB}}\right) =
$$
\n
$$
= -\frac{\hbar^2}{2 m_e} \left(\frac{\partial^2}{\partial x_a^2} + \frac{\partial^2}{\partial y_a^2} + \frac{\partial^2}{\partial z_a^2}\right) + \frac{1}{4\pi\epsilon_0} \left(\frac{1}{r_{AB}} - \frac{1}{r_{aa}} - \frac{1}{r_{AB}}\right).
$$
\nProof

\n**R**<sub>AB</sub>

\n**R**<sub>AB</sub>

\n

Obrázek 1 – Definice vzdáleností v molekule  $H_2^+$ 

Pro molekulu H2 je Hamiltonián rozšířen o kinetickou a potenciální energii druhého elektronu b:

$$
\hat{H}_{\text{el}} = -\frac{\hbar^2}{2 m_e} \left( \frac{\partial^2}{\partial x_a^2} + \frac{\partial^2}{\partial y_a^2} + \frac{\partial^2}{\partial z_a^2} + \frac{\partial^2}{\partial x_b^2} + \frac{\partial^2}{\partial y_b^2} + \frac{\partial^2}{\partial z_b^2} \right) + \frac{1}{4 \pi \epsilon_0} \left( \frac{1}{r_{AB}} - \frac{1}{r_{aa}} - \frac{1}{r_{AB}} - \frac{1}{r_{ba}} - \frac{1}{r_{ba}} + \frac{1}{r_{ab}} \right).
$$

Obecně tedy můžeme psát:

$$
\hat{H}_{\text{el}} = E_{\text{kin, el.}} + E_{\text{pot, el. -el.}} + E_{\text{pot, jad. -el.}} + E_{\text{pot, jad. -el.}} = \sum_{i \in el} -\frac{\hbar^2}{2 m_e} \left( \frac{\partial^2}{\partial x_a^2} + \frac{\partial^2}{\partial y_a^2} + \frac{\partial^2}{\partial z_a^2} \right) + \frac{1}{4 \pi \epsilon_0} \left( \sum_{\substack{i,j \in el \\ i \neq j}} \frac{1}{r_{ij}} + \sum_{\substack{l \in el \\ l \in j \\ l \in j}} \frac{1}{r_{li}} + \sum_{\substack{l,j \in j \\ l \neq j}} \frac{1}{r_{lj}} \right).
$$

Všimněme si, že v Hamiltoniánu nevystupuje explicitně kinetická energie jader – proto je také tento Hamiltonián nazýván elektronovým a značen indexem "el". Toto zanedbání souvisí s řádovým rozdílem hmotností elektronu a jader a je základem tzv. Bornovy-Oppenheimerovy aproximace (viz příští cvičení). Elektronová energie tedy v našem případě závisí na poloze jader pouze parametricky. Z tvaru Hamiltoniánu také vidět, že pro každou geometrii molekuly (lišící se vzdáleností jader  $r_{AB}$ ) bude Hamiltonián nabývat jiného tvaru a tedy bude jiné i řešení Schrödingerovy rovnice.

Sestavení Hamiltoniánu je poměrně přímočará záležitost. Samotná Schrödingerova rovnice se však vzhledem k počtu souřadnic vlnové funkce – 3N, kde N je počet elektronů – řeší téměř bez výjimky obtížně. S jedním přístupem k řešení, Hartreeho-Fockovou metodou, se nyní seznámíme.

#### Hartreeho-Fockova metoda

Hartreeho-Fockova metoda (HF) představuje nejjednodušší přístup k exaktnímu (neempirickému) řešení Schrödingerovy rovnice. Při jejím zavedení využíváme tzv. jednoelektronového přiblížení. To spočívá v tom, že se na systém mnoha interagujících elektronů díváme jako na soubor jednotlivých elektronů, z nichž každý "cítí" pouze zprůměrované elektrostatické pole elektronů ostatních. Jinými slovy, počítáme s jakousi průměrnou polohou okolních elektronů a nezajímáme se o jejich okamžitou pozici.

Vlnovou funkci molekuly hledáme v metodě HF jako součin vlnových funkcí jednotlivých elektronů  $\varphi_i$ , které nazýváme molekulovými orbitaly. Přesněji můžeme říci, že vlnovou funkci Ψ popisujeme tzv. Slaterovým determinantem, ve kterém molekulové orbitaly  $\varphi_i$  jednotlivých elektronů *j* vystupují ve dvojici orbital-elektron  $\varphi_i(j)$ . Níže je uveden příklad Slaterova determinantu pro tříelektronový systém.

$$
\Psi = \frac{1}{\sqrt{3!}} \begin{vmatrix} \varphi_1(1) & \varphi_1(2) & \varphi_1(3) \\ \varphi_2(1) & \varphi_2(2) & \varphi_2(3) \\ \varphi_3(1) & \varphi_3(2) & \varphi_3(3) \end{vmatrix}.
$$

Při řešení HF rovnic hledáme tvar molekulových orbitalů  $\varphi_i$  ve Slaterově determinantu tak, abychom minimalizovali energii vypočtenou ze Schrödingerovy rovnice. Jeden ze základních požadavků kladených na vlnovou funkci – antisymetrie vlnové funkce vůči permutaci elektronů – je pak splněn automaticky díky vlastnostem determinantu. Více se o vlastnostech Slaterova determinantu dozvíte na přednáškách.

#### Variační princip

Variační princip říká, že energie vypočítaná s jakoukoliv zkusmou vlnovou funkcí bude vždy větší než energie spočítaná s opravdovou vlnovou funkcí. Takže při řešení Schrödingerovy rovnice můžeme zkoušet nejrůznější vlnové funkce a víme, že ta, která nám dá nejnižší energii, bude také nejblíže pravdě.

To platí i pro metodu HF, pomocí které tedy získáváme vždy horní hranici energie, tj. energie E získaná pomocí řešení rovnic HF je vždy vyšší než přesná energie systému. Této limitě se můžeme přiblížit zaváděním dodatečných stupňů volnosti systému, například zvětšováním báze atomových orbitalů (viz dále).

#### Báze

Molekulové orbitaly  $\varphi_i$  popisujeme v metodě HF přístupem "Molecular orbitals linear combination of atomic orbitals" (MO-LCAO), tj. modelujeme je jako lineární kombinaci atomových orbitalů  $\chi_j$  s koeficienty  $c_{ij}$ .

$$
\varphi_i=c_{ij}\chi_{ij}.
$$

Báze je soubor atomových orbitalů  $\chi$ , které umisťujeme na atomová jádra a z nichž poté pomocí metody HF nalezneme optimální orbitaly molekulové  $\varphi_i$ . To je velmi rozumná strategie výpočtu, vycházející z chemické intuice. V okolí určitého atomového jádra se elektron bude přibližně chovat, jako kdyby se nacházel ve volném atomu.

Variační princip říká, že důvěryhodnost vypočtené energie (a tedy i vlnové funkce) roste s velikostí báze. Na druhou stranu je také potřeba mít bázi "vyváženou" – orbitaly báze by měly být schopny co nejpřesněji popsat distribuci elektronů nejen na atomech, ale i v místě vazeb.

Kvalitu báze atomových orbitalů volíme podle nároků na přesnost výpočtu. Na atomy vždy uvádíme orbitaly, které jsou v základním stavu zaplněny elektrony. Například na atomu uhlíku to jsou 1s, 2s a 2p, tj. celkem 5 orbitalů (orbitaly 2p se skládají z 2px, 2py, 2pz). Při požadavku na vyšší přesnost zdvojnásobíme počet těchto orbitalů (tzv. double-zeta báze). Poté přidáváme polarizační funkce (orbitaly s o jedničku větším vedlejším kvantovým číslem, tj. pro uhlík 3d) a funkce difúzní (orbitaly s velkým dosahem, zde například 3s a 3p, 4s apod.).

Během cvičení budeme využívat hlavně báze STO-3g a 3-21g, které obsahují pouze omezený počet atomových orbitalů a jsou vhodné pro ryze kvalitativní výpočty, např. pro pozorování trendů v periodách. Pro menší molekuly použijeme bázi 6-31g\*, která pro valenční elektrony obsahuje dvě sady atomových orbitalů a navíc také polarizační funkce pro těžké atomy (tj. všechny atomy kromě vodíku). Tato báze je relativně kvalitní a je ji možno označit za nejmenší bází použitelnou pro kvantitativní výpočty.

#### Spinová multiplicita

Při popisu elektronové struktury přiřazujeme elektronům dvě různé hodnoty spinu, +1/2 a -1/2 (v jednotkách ħ). Tak můžeme elektrony podle hodnoty spinu rozdělit na elektrony alfa (o počtu  $n\alpha$ ) a beta (o počtu  $n\beta$ ). Celkový spin systému S je definován jako:

$$
S=\frac{1}{2}(n_{\alpha}-n_{\beta}).
$$

Spinovou multiplicitu molekuly z celkového spinu S snadno dopočteme jako:

 $2S + 1$ .

Podle hodnoty spinové multiplicity říkáme, že atom či molekula se nachází ve stavu singletovém (multiplicita 1), dubletovém (2), tripletovém (3) atd.

### Praktická část

Během cvičení budete používat programy Gaussian03, verzi pro Windows (G03W), a grafický program Gaussview pro zobrazení výsledků. Vstupní soubor do programu G03W je možné vytvořit dvěma způsoby: jednak ho zapsat ručně přímo v G03W, jednak ho vytvořit pomocí programu Gaussview. Obě dvě možnosti budou nyní krátce popsány.

### Gaussian 03

Při psaní vstupních dat do programu G03W vyvoláme nové okno (nabídka File → New) a vyplňujeme informace do následujících sekcí:

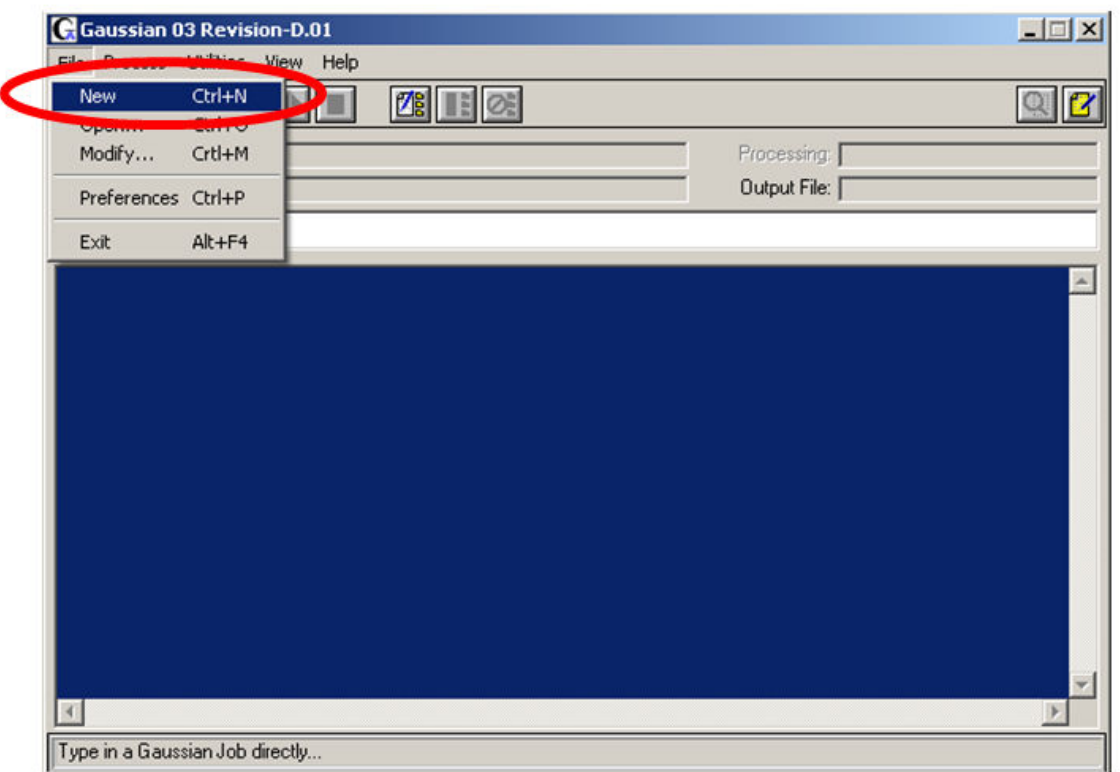

- % Section Technické informace, například velikost paměti, vytvoření souboru s různými průběžnými výsledky (checkpoint file). Tuto řádku je možné nechat prázdnou.
- Route Section Informace o metodě výpočtu, bázi atomových orbitalů a konkrétní úloze (optimalizace, výpočet elektronového spektra apod.). Řádek začíná křížkem, poté následuje metoda výpočtu a báze, poté konkrétní úloha (výpočet energie se provádí automaticky). Například pro optimalizaci geometrie metodou HF s bází STO-3g zadáme #HF/STO-3g Opt.
- Title Section Libovolný komentář (když se vynechá, nebude vstup fungovat).
- $\triangleright$  Charge & Multipl. Náboj a multiplicita systému. Např. pro nenabitý singlet 0 1, pro kation a dublet 1 2.
- $\triangleright$  Molecule Specification Z-matice systému (či kartézské koordináty).

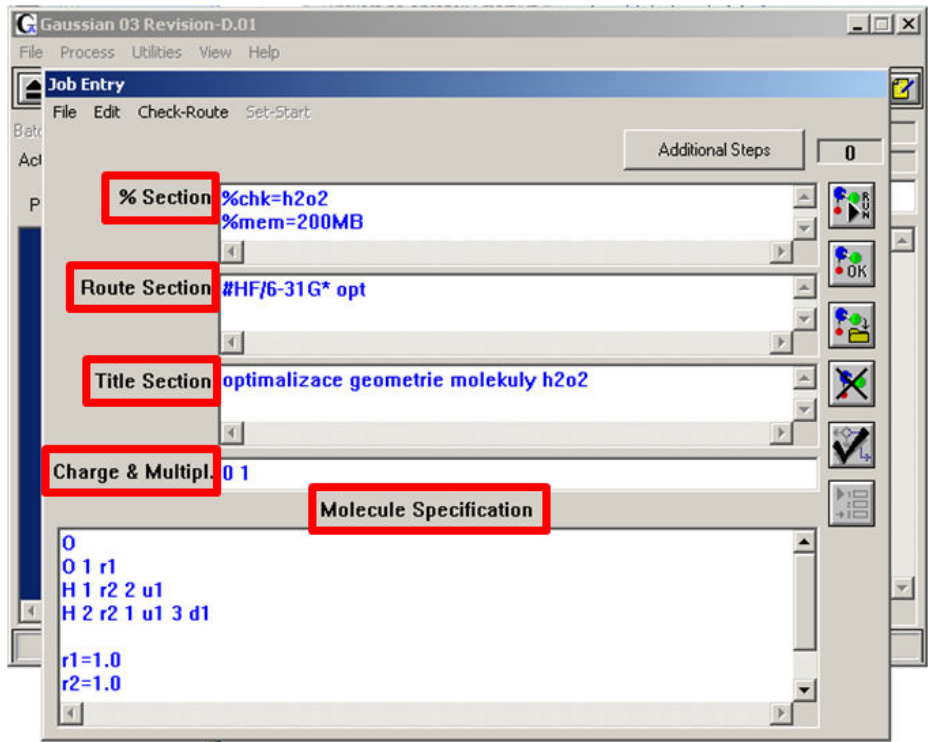

## GaussView

Při tvorbě geometrie pomocí programu GaussView si nejprve vytvoříme nové okno (File  $\rightarrow$  New  $\rightarrow$  Create MolGroup).

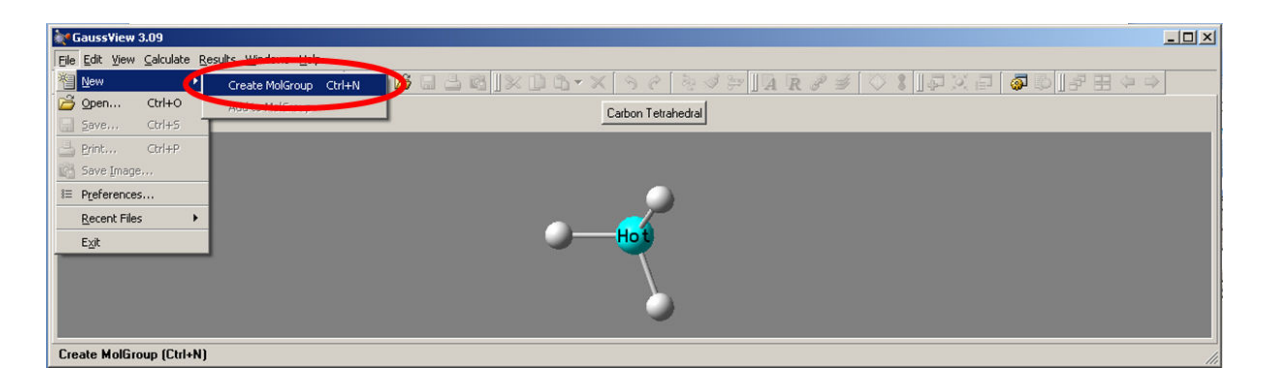

Poté si pomocí prvních ikonek na liště (Element Fragment, Ring Fragment) volíme požadované části molekuly a "naklikáme" si je do okna.

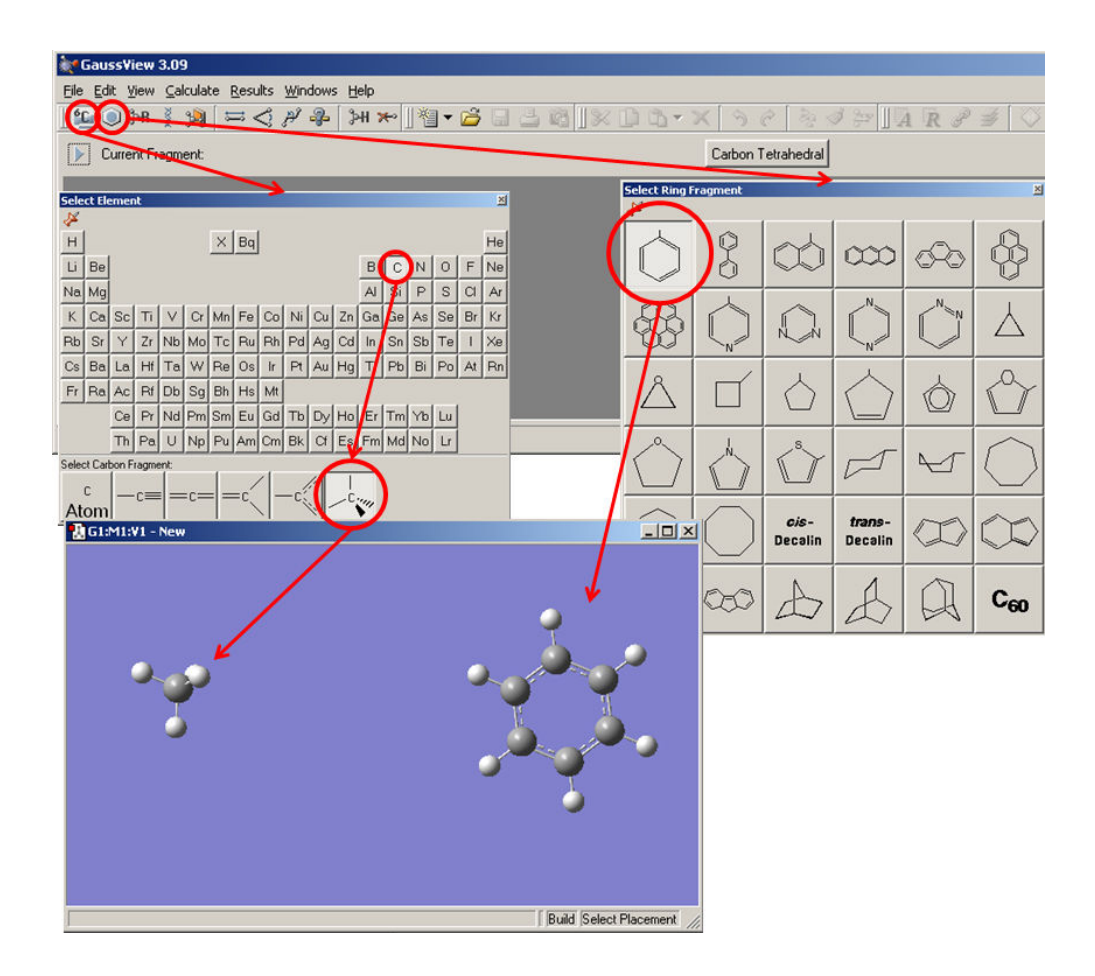

Vzniklou geometrii uložíme (File  $\rightarrow$  Save...) jako soubor typu Gaussian Input File. Ten si poté otevřeme v programu G03W (File  $\rightarrow$  Open...).

Soubory, které získáme jako výstup z programu G03W (s příponou .out), můžeme opět otevřít v GaussView (File -> Open…) jako souboru typu Gaussian output files. Pro sledování změny geometrie během optimalizace zaškrtněte možnost Read Intermediate Geometries.

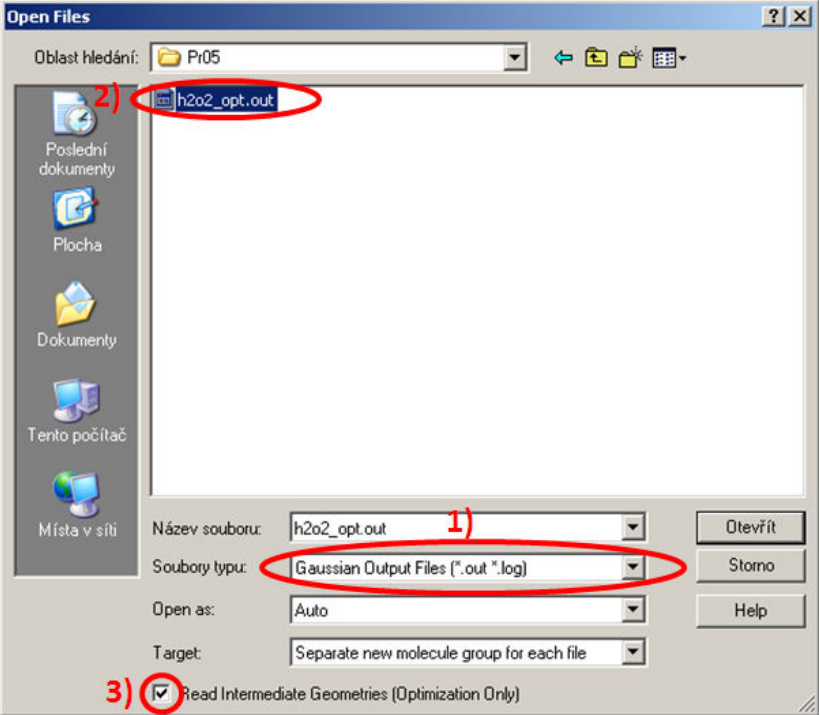

#### Z-matice

Při popisu geomerie systému můžeme použít tzv. vnitřní souřadnice. Místo kupř. kartézských souřadnic tak popisujeme systém pomocí jeho vnitřních parametrů: vazebných délek, úhlů a dihedrálních úhlů. Počet těchto vnitřních souřadnic činí 3N - 6 pro nelineární a 3N - 5 pro lineární systémy, kde N je počet atomů.

Z-matici vytvoříme tak, že na každou řádku napíšeme nejprve jméno atomu a poté vyznačíme jeho napojení na již zapsané atomy, které značíme čísly podle jejich pořadí. Pozici atomu definujeme pomocí proměnných, jejichž hodnoty zapíšeme ihned za Z-matici po vynechání jedné řádky. Níže je uveden příklad molekuly peroxidu vodíku.

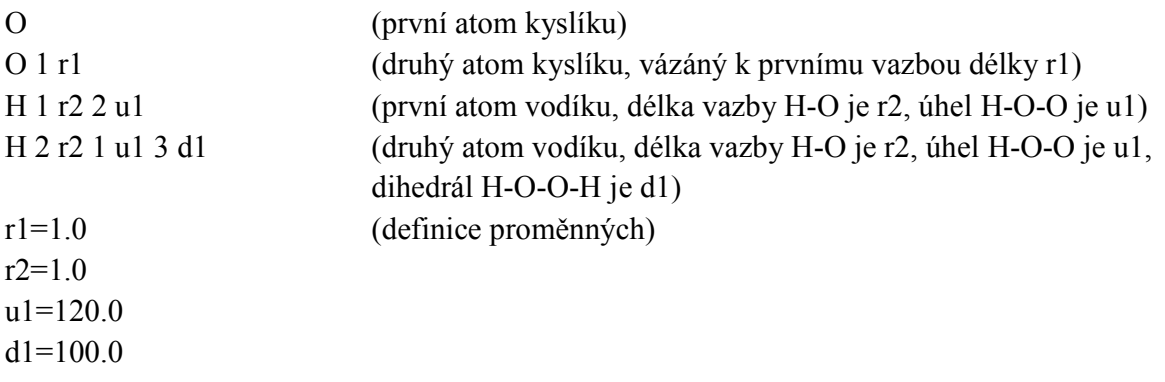

Klíčová slova G03W pro toto cvičení

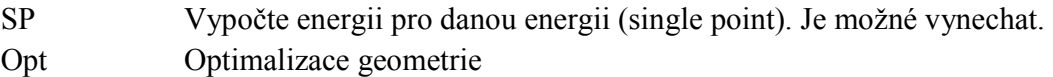

Úkoly

1. Spočtěte energii atomu vodíku metodou HF/6-31g\*. Nezapomeňte, že vodík má jeden nespárovaný elektron, tj. jde o dublet. Po doběhnutí výpočtu najdete výslednou energii v závěrečném soupisu parametrů výpočtu jako HF=….

```
1|1|UNPC-UNK|SP|UHF|6-31G(d)|H1(2)|PCUSER|24-Feb-2848|
                                                                                                     -316*||f
1|1|UNPC-UNK|SP|UHF|6-31G(d)|H1(2)|PCUSER|24-Feb-2016|6||WWE/6-31G*||F<br>|SEd||0,2|H||Uersion=IA32W-G03RevD.01|State=2-A<mark>C6|HF=-0.0000000|S2</mark>.0.75<br>|S2-1=0.|S2A=0.75|RMSD=1.284e-007|Thermal=0.|Dipute=3.,S.,S.,C.IrG=UH [O(<br>|H1
H1)111@CONFIDENCE: THAT QUIET ASSURED FEELING YOU HAVE<br>JUST BEFORE YOU FALL FLAT ON YOUR FACE.
Job cpu time: 0 days 0 hours
                                                   0 minutes 11.0 seconds.
File lengths (MBytes): RWF=
                                                                          0 D2E=
                                                                                             0 Chk=
                                                                                                                7 Scr=
                                                     11 Int=
Normal termination of Gaussian 03 ot Wed Feb 24 14:20:32 2010.
```
2. Spočtěte energii molekuly vodíku metodou HF/6-31g\* pro vazebné vzdálenosti 0.7, 0.75, 0.8, 0.85, 0.9 a 0.95 (v Ångstromech). Vyneste si vypočtené energie do grafu. Jakou odhaduje rovnovážnou vazebnou vzdálenost?

```
Z-matice molekuly vodíku pro délku vazby 0.7 Å: 
H 
H 1 r1 
r1=0.7
```
- 3. Zoptimalizujte molekulu vodíku na téže úrovni (klíčové slovo Opt vložené za definici metody a báze). Jaká je její vazebná energie, tj. jaký je rozdíl energie molekuly H2 a dvou molekul H?
- 4. Zapište Z-matici molekuly vody (uvažujte, že je molekula symetrická, tj. obě vazby O-H jsou stejně dlouhé). Spočtěte její energii na úrovni HF/6-31g\* pro délky vazby O-H 0.9, 0.95 a 1.0 a úhly H-O-H 100., 105., 110. (celkem 9 bodů). Odhadněte rovnovážnou vzdálenost. Zoptimalizujte.
- 5. Zapište Z-matici peroxidu vodíku. Zoptimalizujte ji a prohlédněte si průběh optimalizace v programu GaussView.

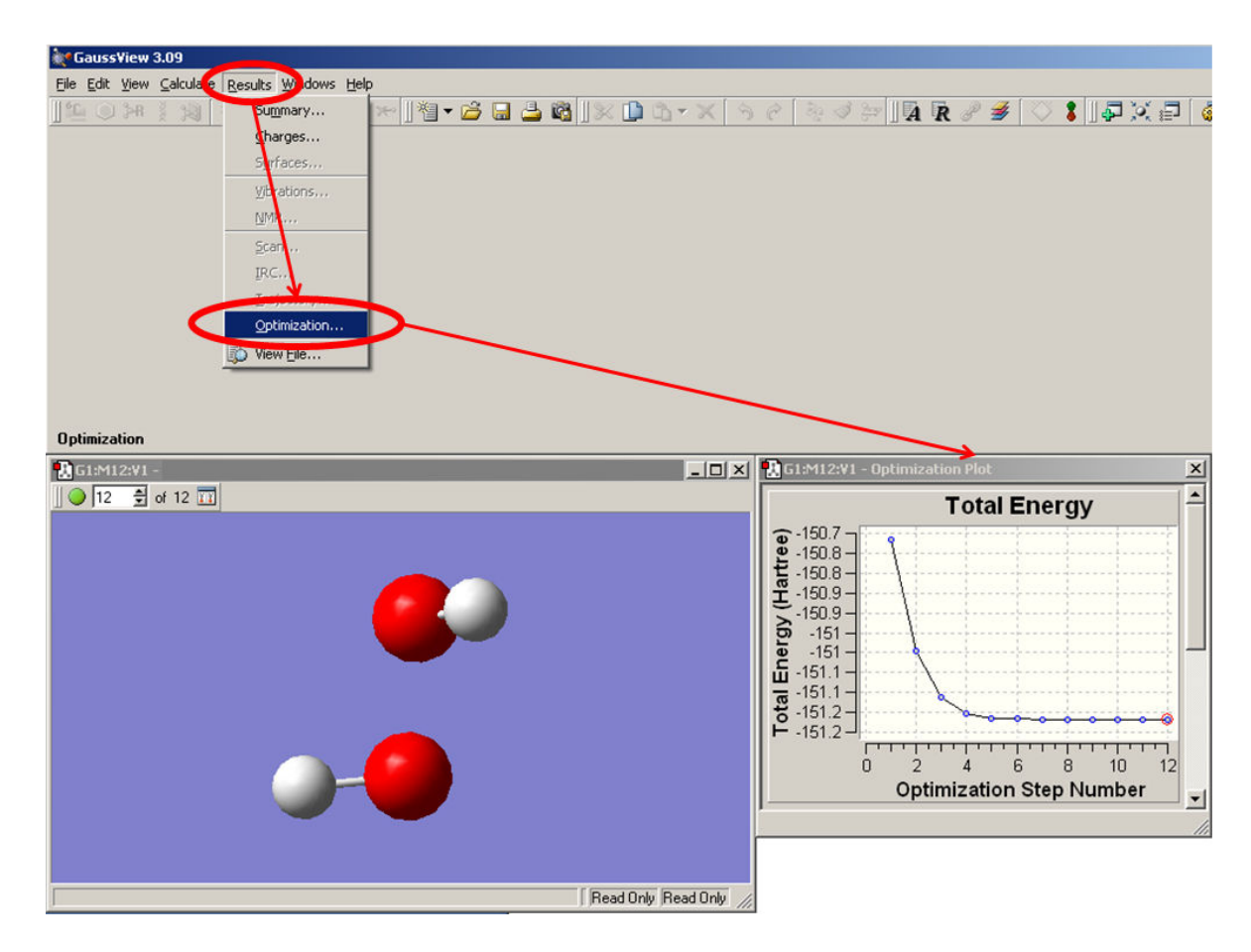